## **SI VES MI PASTOR**

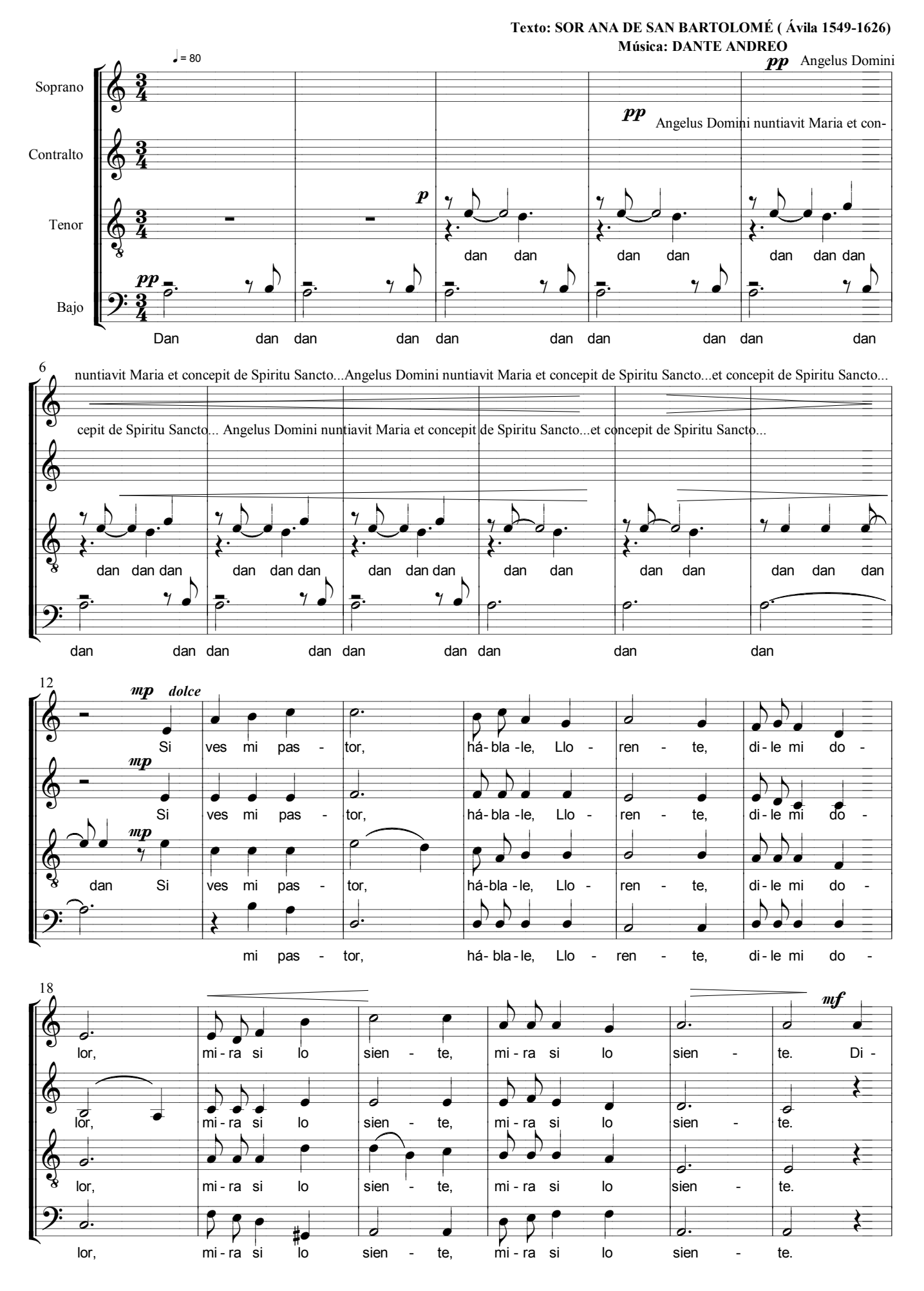